# **ROYAL Alpha 850ml Operating and Programming**

# **Contents**

#### 1 Welcome

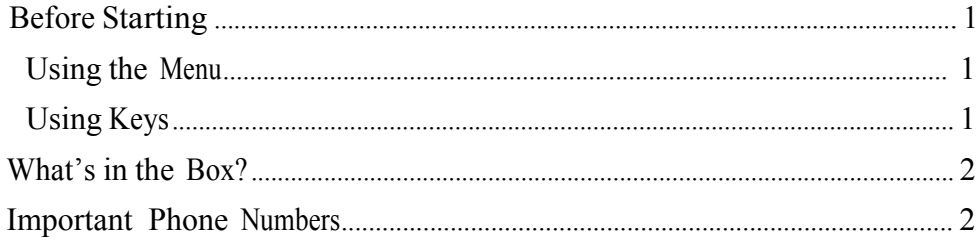

### 2 Getting Started

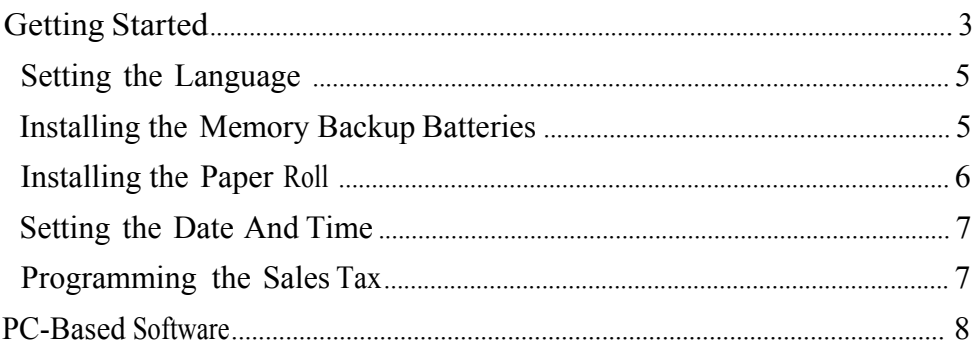

#### 3 Getting To Know the Cash Register

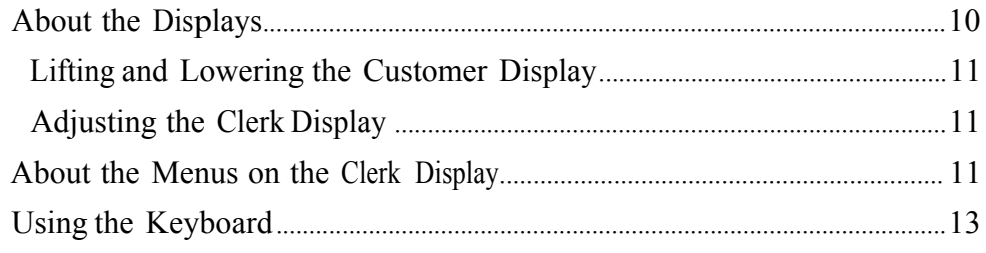

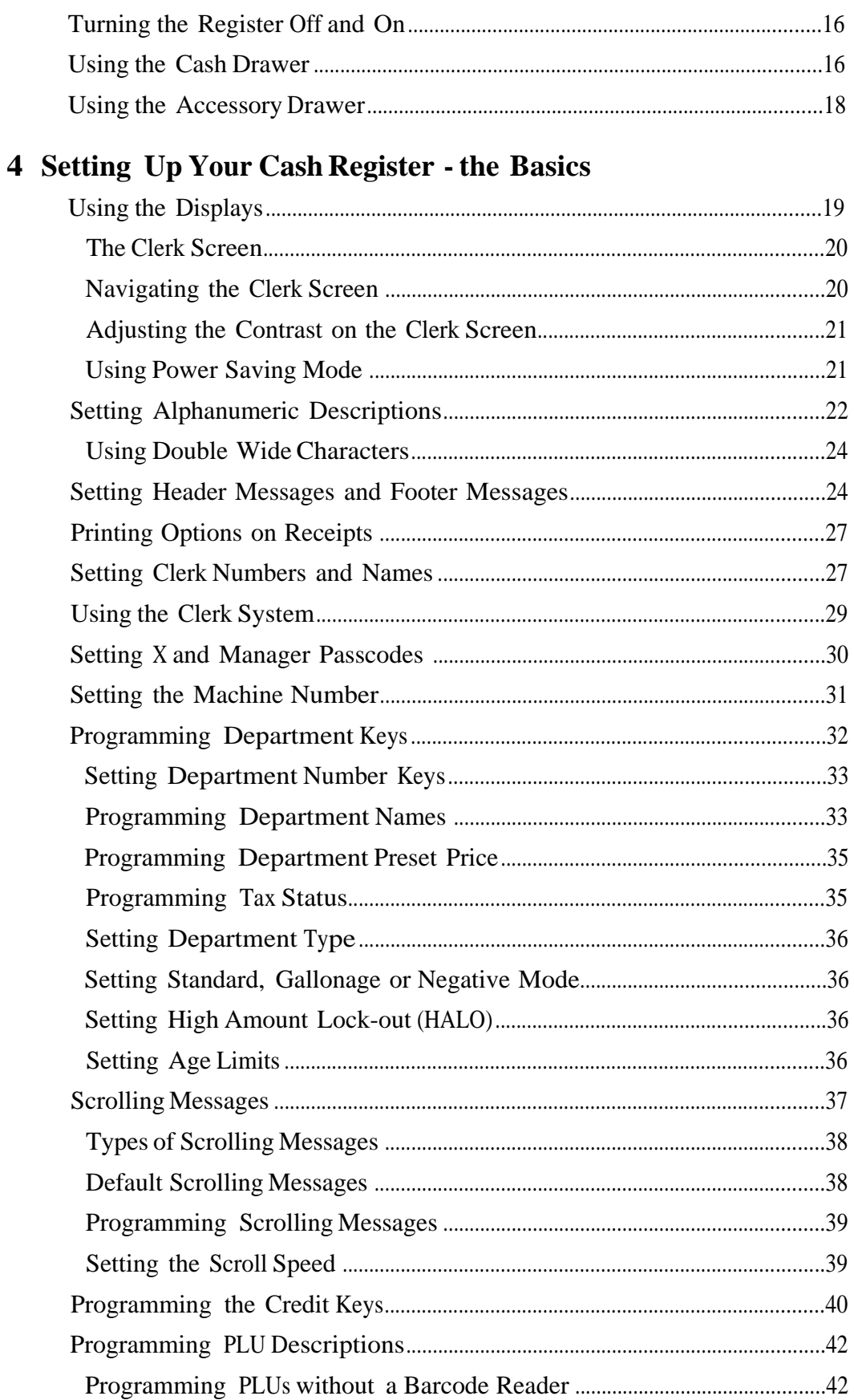

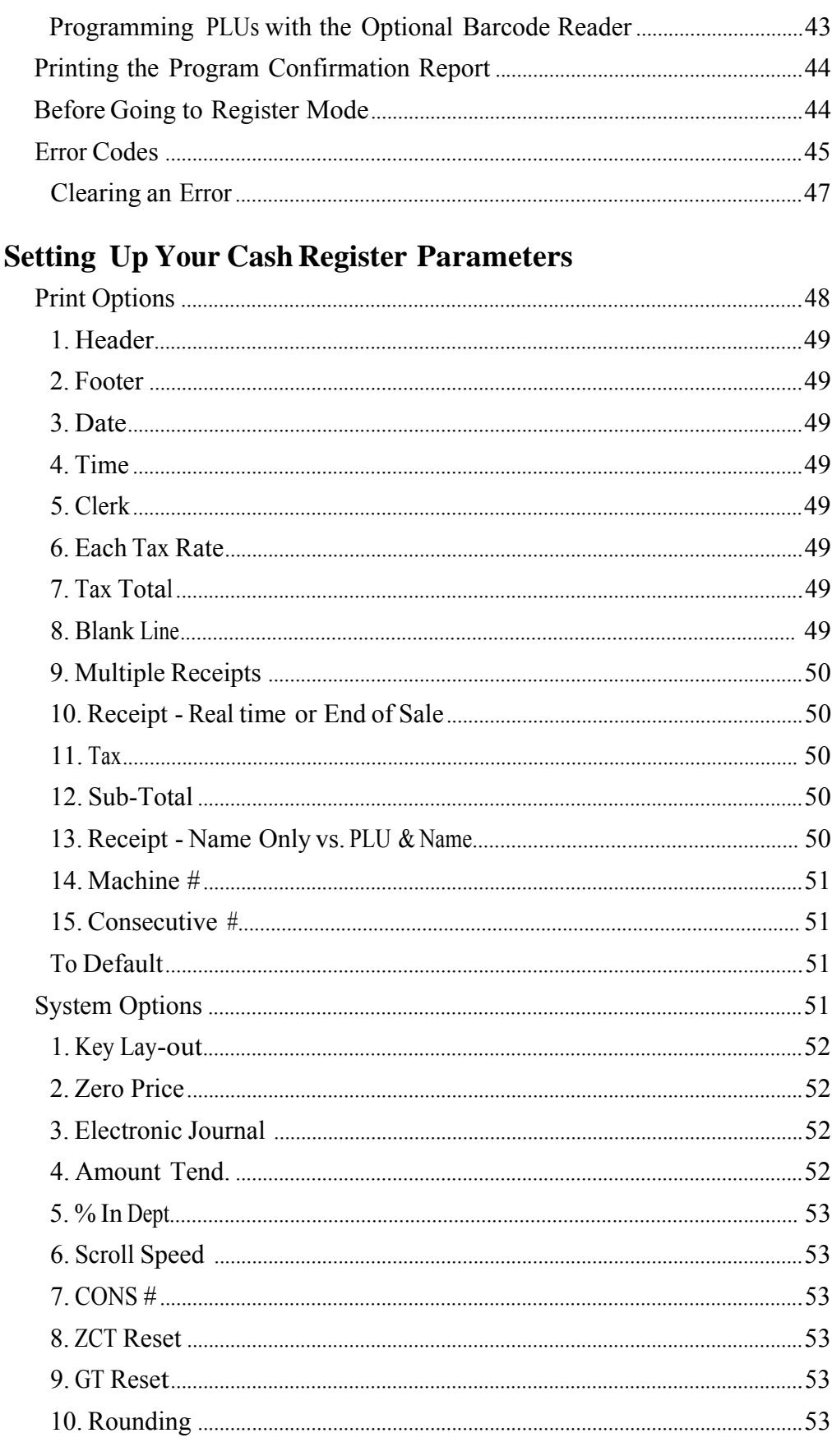

 $\overline{\mathbf{5}}$ 

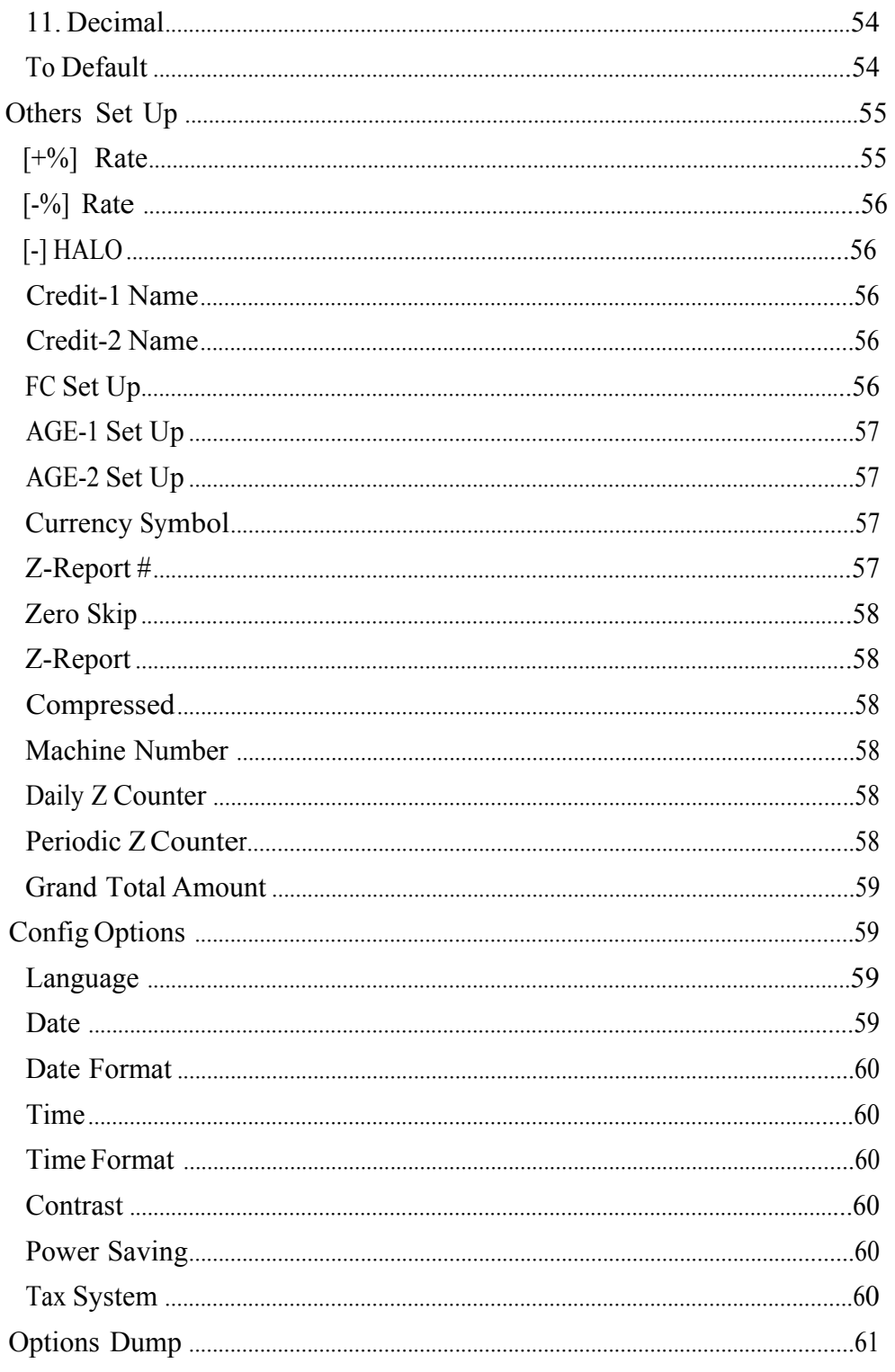

# 6 Ringing up Sales and Using Training Mode

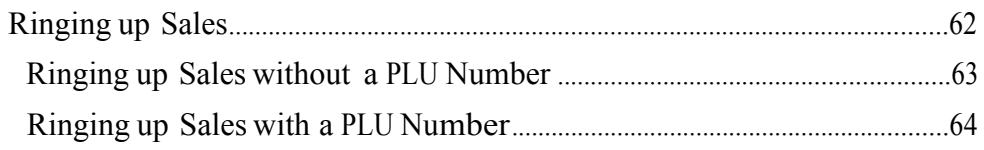

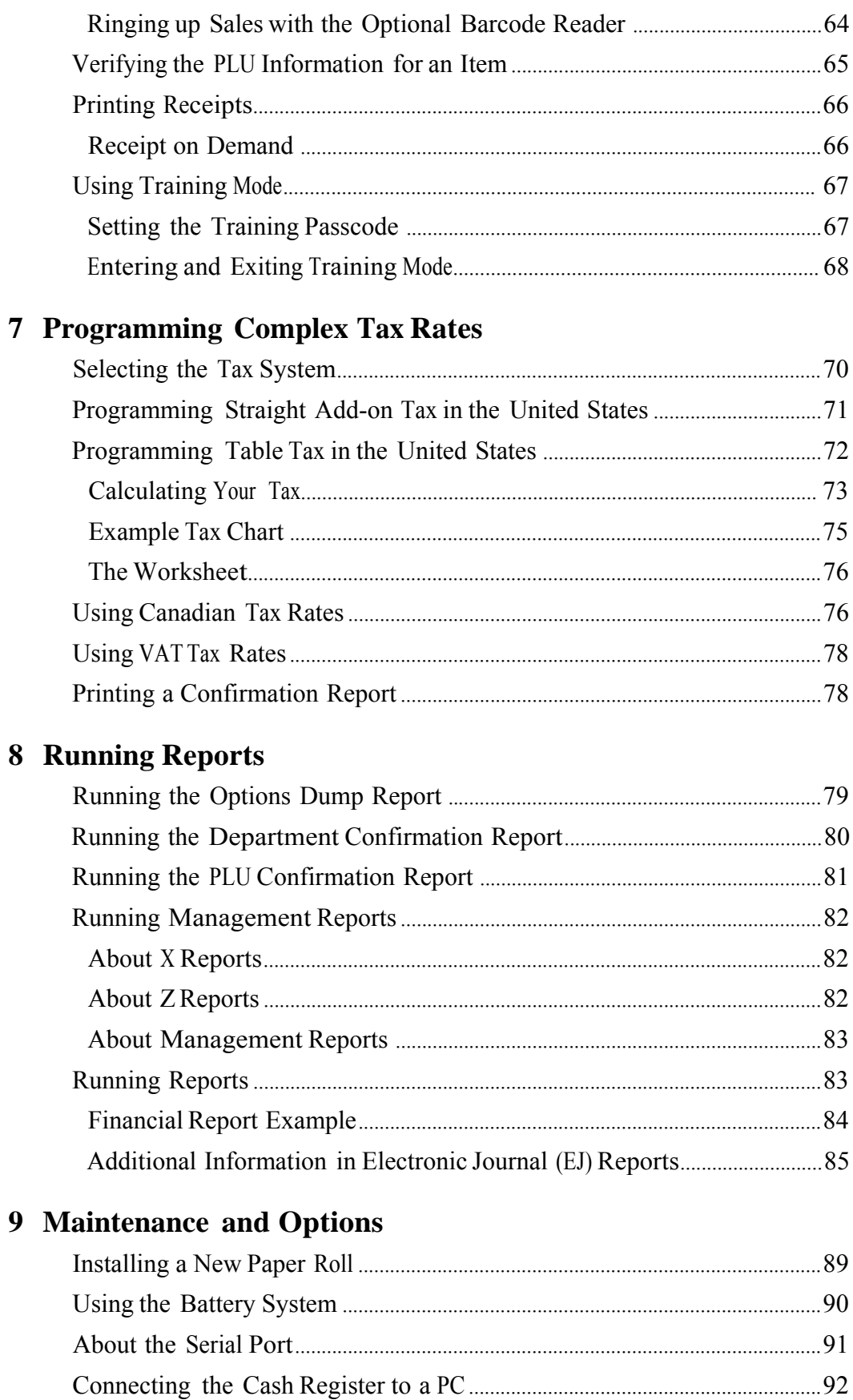

# 10 Troubleshooting

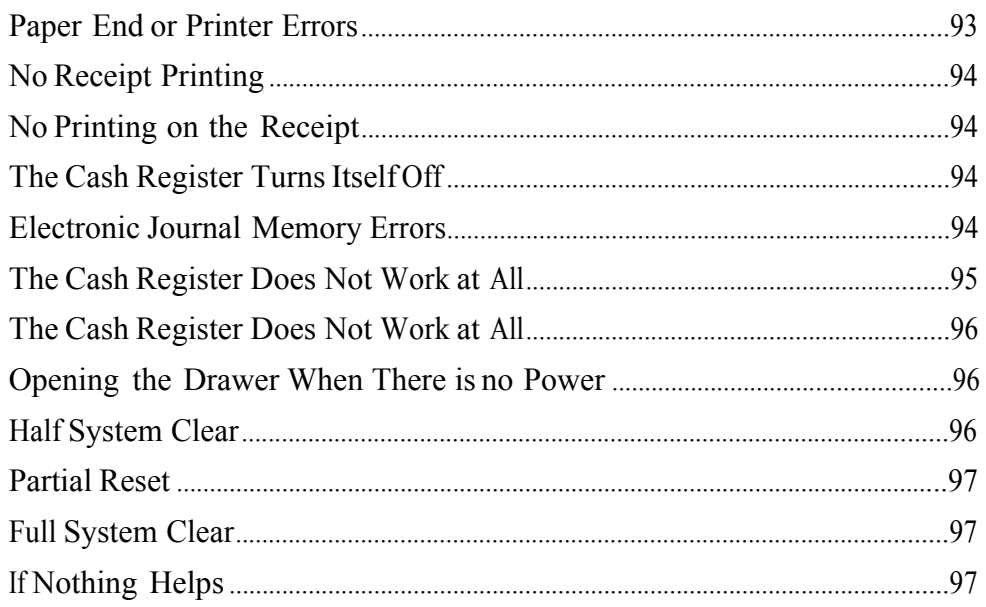

# 11 Examples

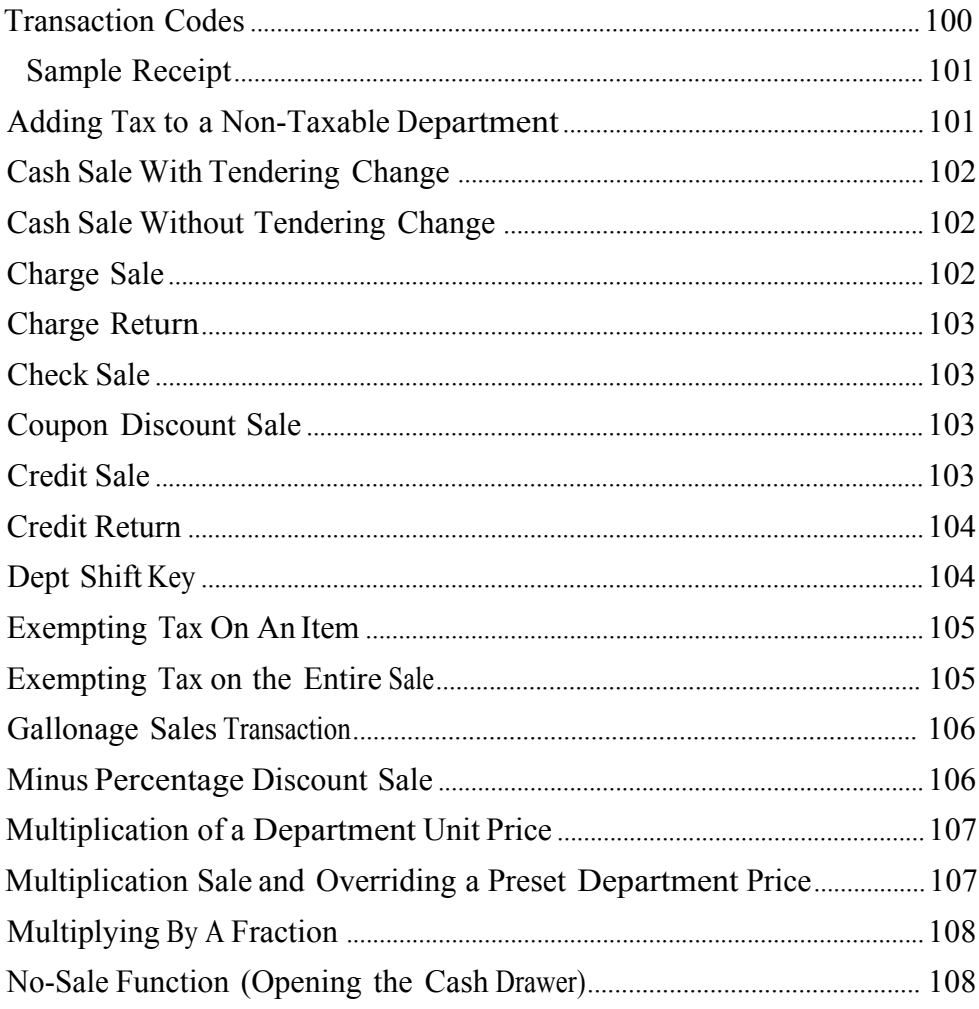

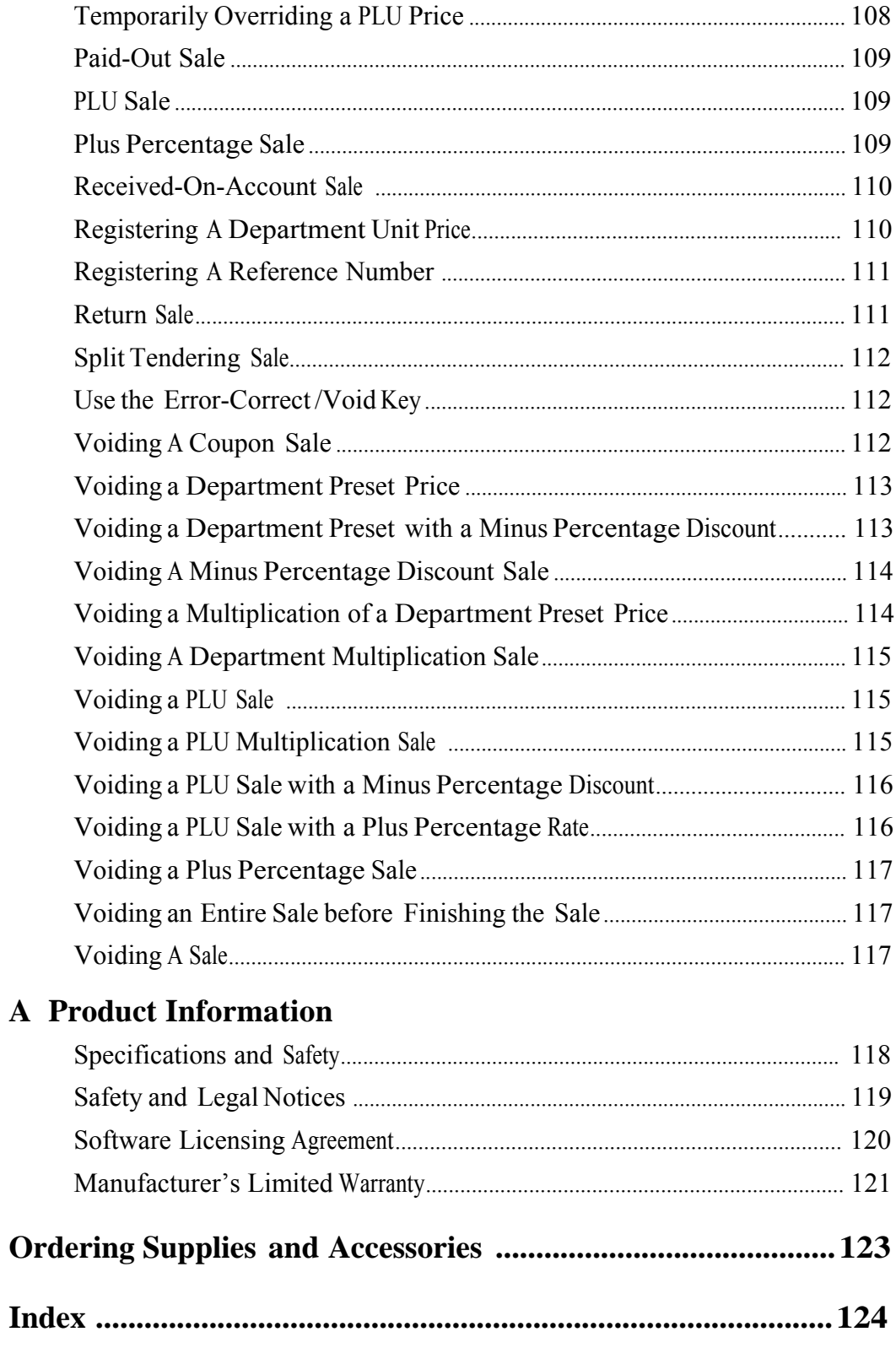

This is a "Table of Contents preview" for quality assurance

The full manual can be found at<http://the-checkout-tech.com/estore/catalog/>

We also offer free downloads, a free keyboard layout designer, cable diagrams, free help and support.

*[http://the-checkout-tech.com](http://the-checkout-tech.com/) : the biggest supplier of cash register and scale manuals on the net*